#### 東北大学 工学部 機械知能・航空工学科 2020年度 クラス C D

### 情報科学基礎 |

#### 5. 命令セットアーキテクチャ (教科書6.1節, 6.2節)

#### 大学院情報科学研究科 鏡 慎吾

計算機の基本構成

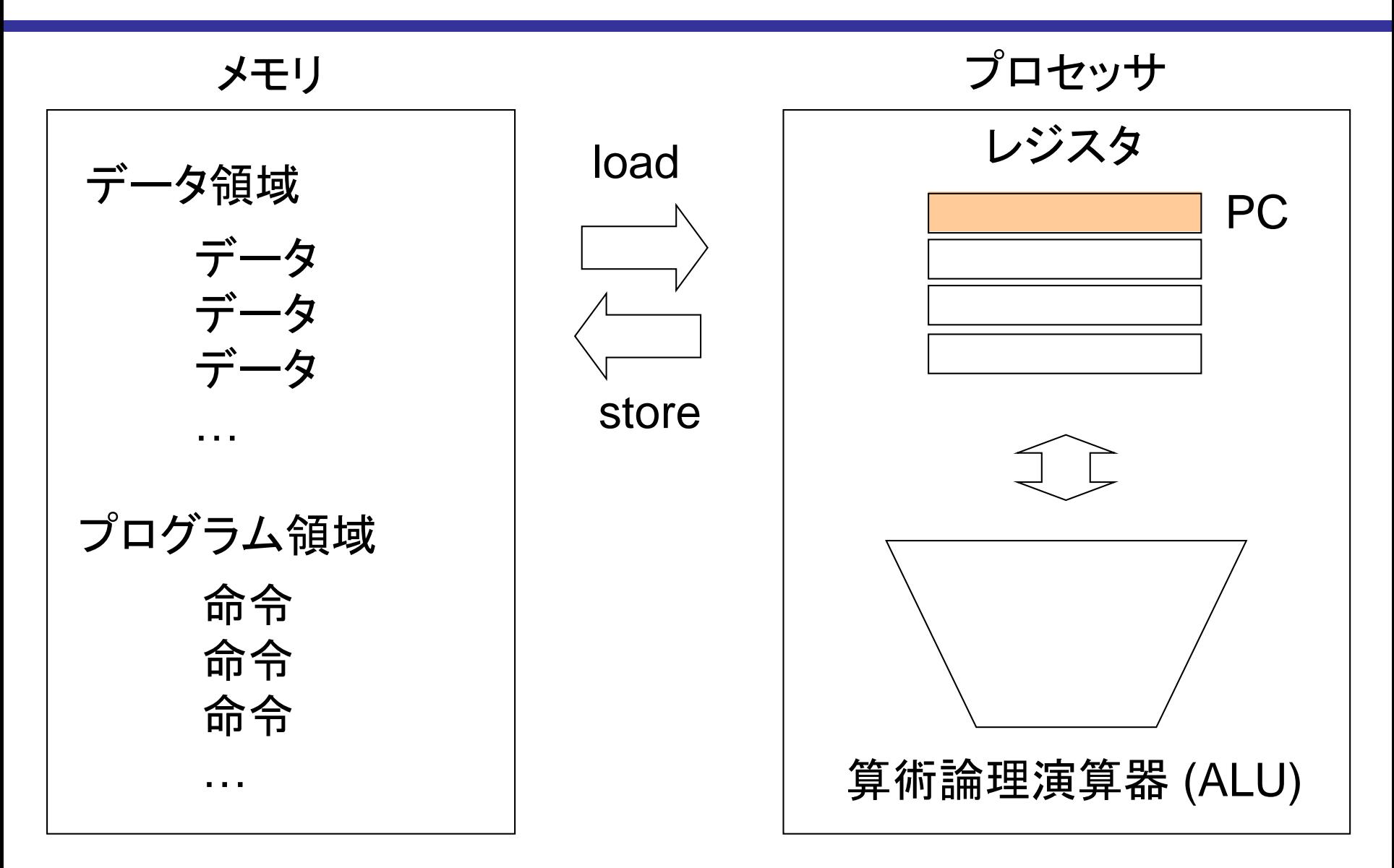

## 計算機の基本動作

- プロセッサは,メモリのプログラム領域から命令をアドレス順に 読み出して実行する
	- そのためプロセッサは,次に実行する命令のアドレスを覚えておかなくて はならない
- プロセッサ内に設けられた小さな記憶領域を一般にレジスタと 呼ぶ
	- プログラムカウンタ (PC) : 次の命令アドレスを保持するレジスタ
	- 汎用レジスタ: 演算などのために多用途で用いるレジスタ
- 必要に応じてメモリとレジスタ間でデータを移動する
	- load: メモリ → レジスタ
	- store: メモリ ← レジスタ

最近のほとんどのプロセッサは,メモリ内のデータではなくレジスタ内のデー タを演算の対象とする (∵ メモリはプロセッサに対して遅いため)

- 演算回路を ALU (Arithmetic Logic Unit) と呼ぶ
	- 単に演算器あるいは演算ユニットと呼ぶことも多い

命令セットアーキテクチャ

- プロセッサが実行できる命令の集合を命令セット (instruction set) と呼ぶ. 実際には, プログラムから使用できるレジスタの種 類. メモリアドレスの指定方法なども含めて命令セットと呼ぶの が通常である
- ソフトウェアから見たときに,そのプロセッサがどんなものである かは,命令セットによって決まる.この観点から見たアーキテク チャを命令セットアーキテクチャ (Instruction Set Architecture, ISA) と呼ぶ
- •それに対し,ある命令セットアーキテクチャをどのような回路で どのような動作タイミングで実現するかという観点から見たアー キテクチャをマイクロアーキテクチャと呼ぶ

• 同じ ISA に対して多数のマイクロアーキテクチャがあり得る

命令セットアーキテクチャの例

- x86 (IA-32, i386) いわゆる PC 用プロセッサ.ゲーム機では PlayStation 4, PlayStation 5, Xbox, Xbox One など.そのほか採用製品多数
- ARM

携帯機器,スマートフォン,タブレットの大多数.ゲーム機では Switch, PlayStation Vita, ゲームボーイアドバンス, ニンテンドーDS など. ほか組 込み製品多数

• MIPS

Silicon Graphics 社ほかのワークステーション, ゲーム機では PlayStation, PlayStation 2, Nintendo 64, PlayStation Portable など. ほか組込み製品多数

注: これらは正確には「命令セットのファミリ」とでも呼ぶべきもので, 命令セットアー キテクチャ名としては,さらに細かく分類される (例えば MIPS I, MIPS II, …)

## 続・計算機の歴史

## マイクロプロセッサの登場と変革

- 当初は,計算機の設計と具体的な製品は 1 対 1 対応
- **IBM System/360 (1964) で, 統一的なアーキテクチャによ** る「計算機ファミリ」の概念が現れる
- 初の商用マイクロプロセッサ Intel 4004 (1971) 以降,計算 機本体とは独立の「部品」としてプロセッサを扱えるようにな る(計算機メーカとプロセッサメーカの分離)
- 1980年代頃, RISCへの転回
	- **RISC** (Reduced Instruction Set Computer): 命令セットを簡素化し,回路を単純化することで高速化
	- **CISC** (Complex Instruction Set Computer): RISC に対して従来のアーキテクチャをこう呼んだ

## Intel 4004

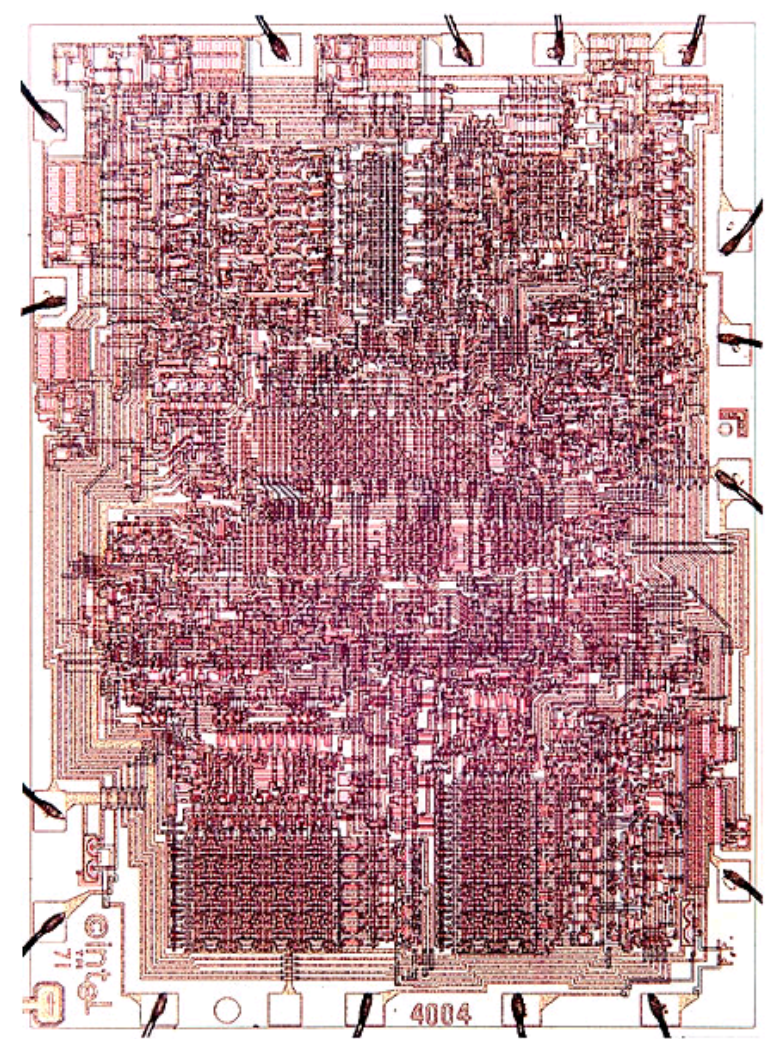

http://news.com.com/1971+Intel+4004+processor/2009-1006\_3-6038974-3.html

# マイクロプロセッサの系譜 (CISC)

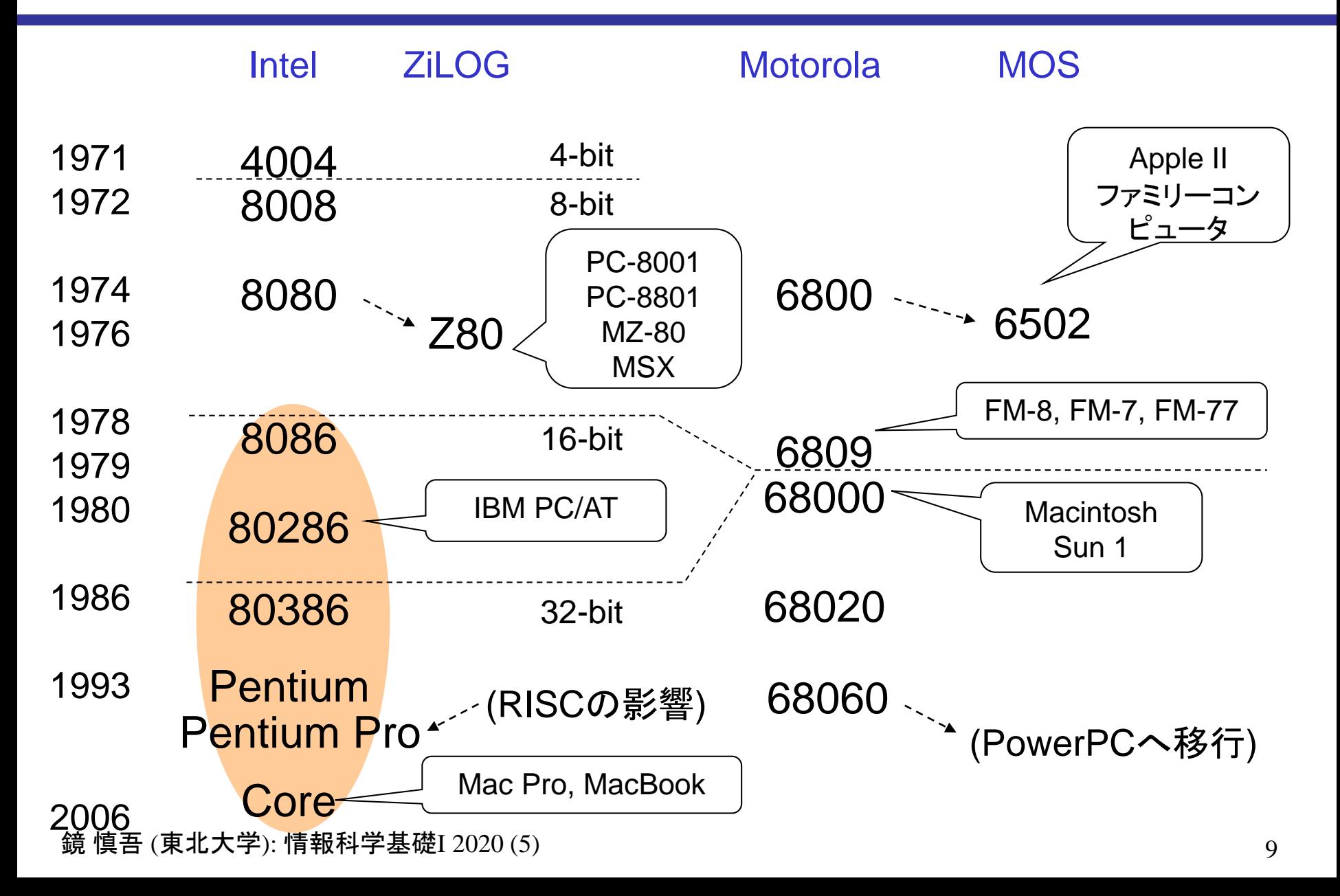

# マイクロプロセッサの系譜 (RISC)

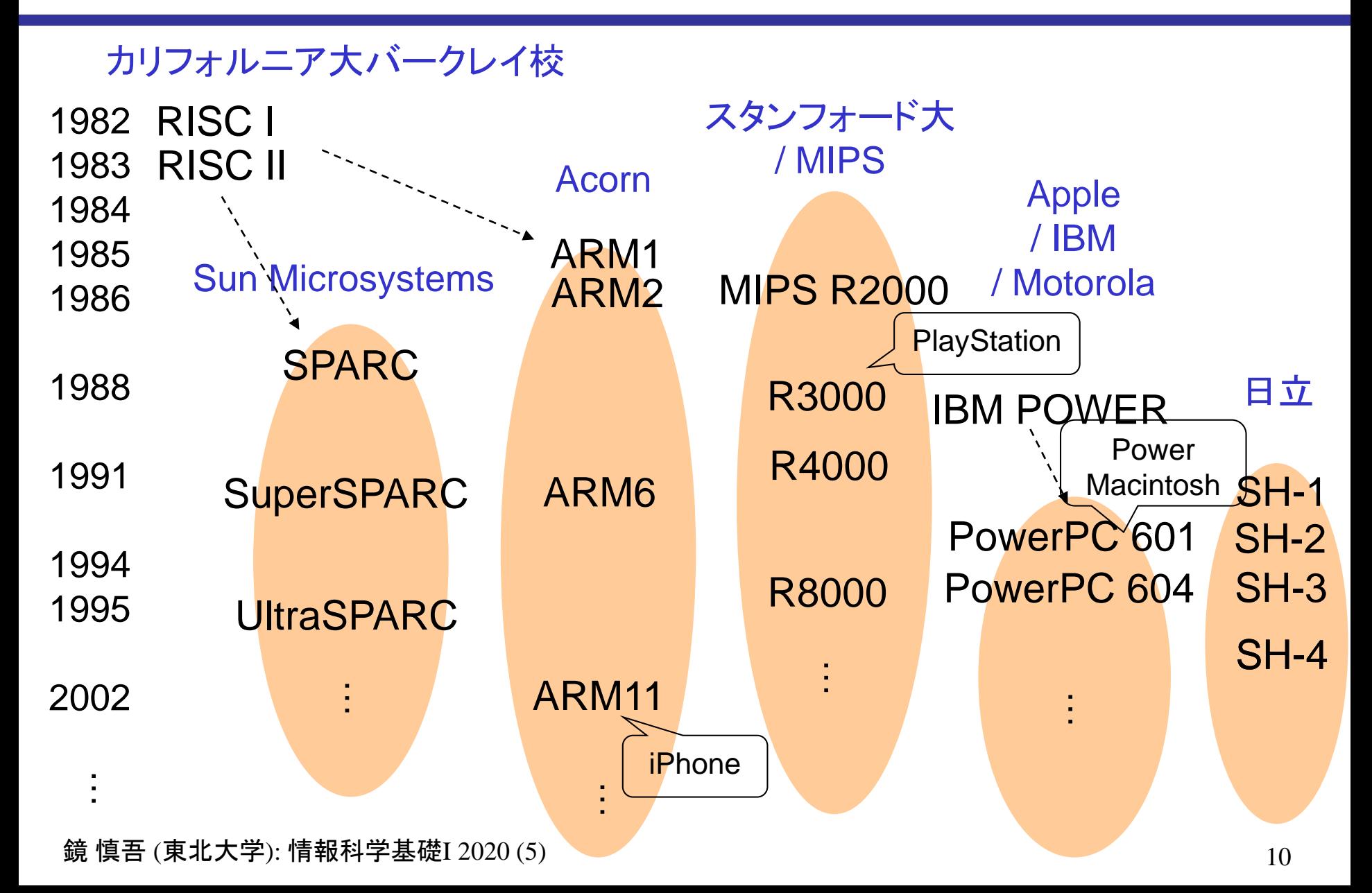

## ゲーム機用プロセッサ

任天堂 ファミリーコンピュータ (1983), NEC PCエンジン (1987): 6502 セガ マークIII (1985): Z80 セガ メガドライブ (1988): 68000 + Z80 任天堂 スーパーファミコン (1990): 65C816 (6502の後継) セガサターン (1994): SH-2 ソニー PlayStation (1994): MIPS R3000 任天堂 NINTENDO64 (1996): MIPS R4300 セガ ドリームキャスト (1998): SH-4 ソニー PlayStation2 (2000): EmotionEngine (MIPS R5900) 任天堂 ゲームキューブ (2001): PowerPC 750 マイクロソフト Xbox (2001): Mobile Celeron (x86) マイクロソフト Xbox 360 (2005): Xenon (PowerPC) ソニー PlayStation3 (2006): Cell (PowerPC) 任天堂 Wii (2006): Broadway (PowerPC) 任天堂 Wii U (2010): Espresso (Power) ソニー PlayStation4 (2013): AMD Jaguar (x86) マイクロソフト Xbox One (2013): AMD Jaguar (x86) 任天堂 Switch (2017): NVIDIA Tegra X1 (ARM Cortex-A57/A53) ソニー PlayStation 5 (2020): AMD Ryzen (x86) マイクロソフト Xbox One X (2020): AMD Ryzen (x86)

## 携帯電話・タブレット端末用プロセッサ

- Qualcomm SnapDragon (ARM)
- Apple A (ARM)
- HiSilicon Kirin (ARM)
- Samsung Exynos (ARM)
- MediaTek Helio (ARM)
- NVIDIA Tegra (ARM)
- Intel Atom (x86)

#### MIPSアーキテクチャ

この講義では, MIPS アーキテクチャを取り上げて計算機の 動作を学ぶ

- 現代的なアーキテクチャの基本形ともいえる構成
- 世界中の大学の講義で取り上げられている
- 組込みプロセッサとして実際に世界中で使われている(たぶん)

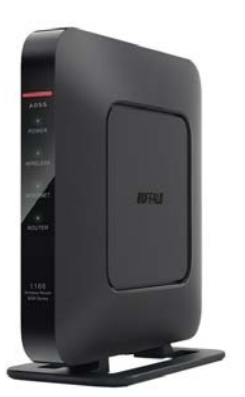

[https://www.buffalo.jp/produ](https://www.buffalo.jp/product/detail/wsr-1166dhp4-bk.html) ct/detail/wsr-1166dhp4 bk.html

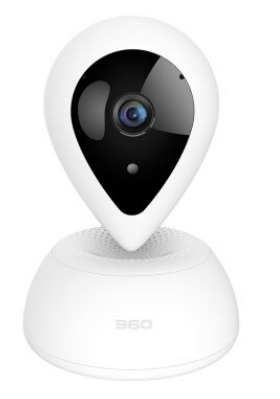

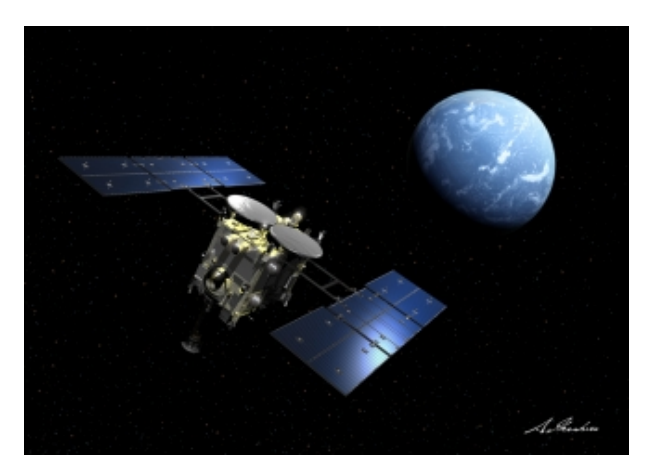

[https://wavecomp.ai/bl](https://wavecomp.ai/blog/ingenic-t10-processor-mips-based-360-camera/) og/ingenic-t10 processor-mipsbased-360-camera/

はやぶさ 2 <http://jda.jaxa.jp/> 素材番号 P100006873

## MIPSプロセッサの基本的動作

## MIPS(32ビット)の構造

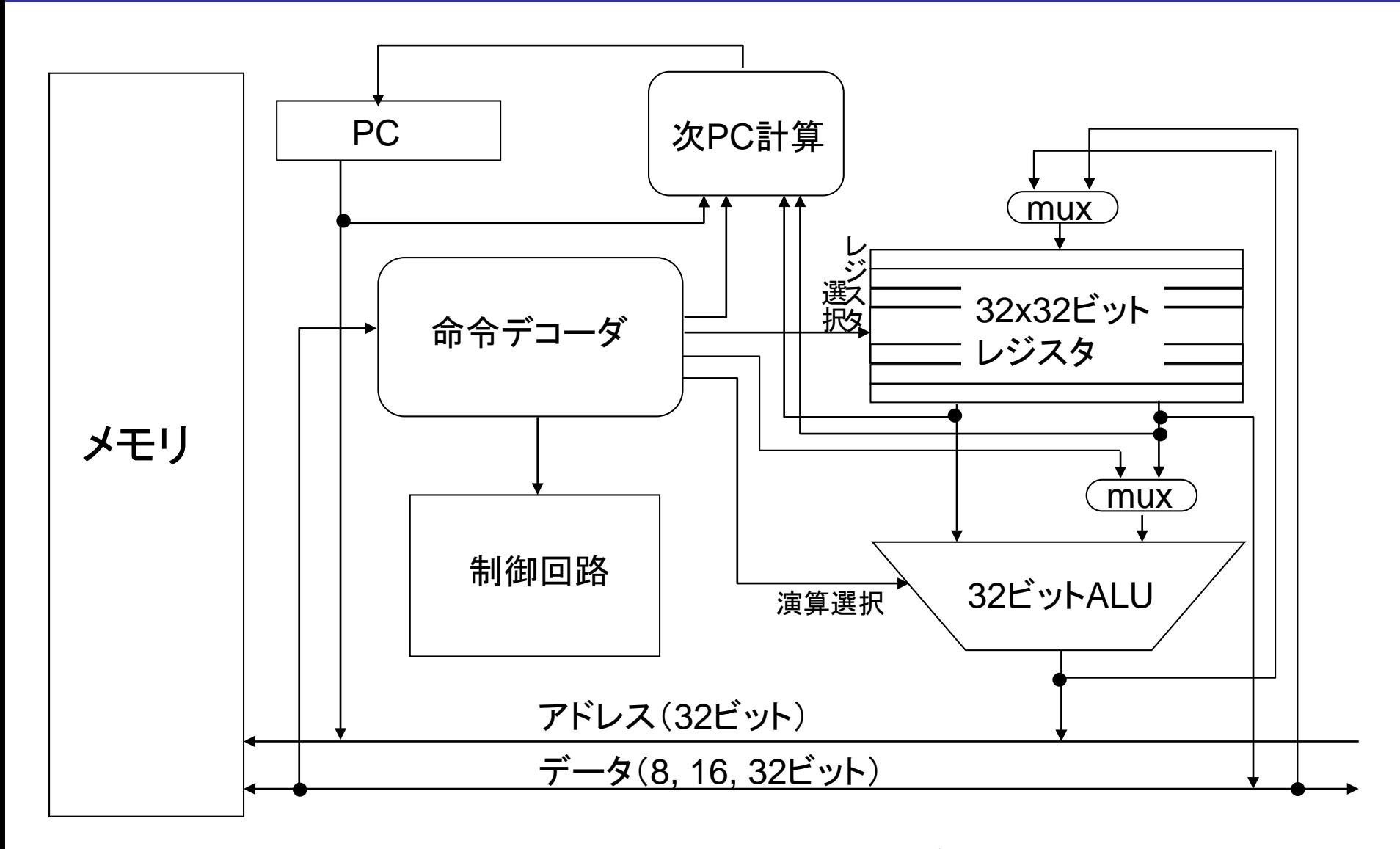

鏡 慎吾 (東北大学): 情報科学基礎I 2020 (5) 15

は選択回路

### MIPS の命令の例

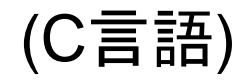

 $c = a + bi$ 

#### (疑似的な MIPSアセンブリ言語)

addu  $\zeta c$ ,  $\zeta a$ ,  $\zeta b$   $\qquad$   $\qquad$   $\zeta c$   $\zeta a$  +  $\zeta b$ 

- ただし,変数 a, b, c の内容がそれぞれ a, b, c という名前のレジスタに置 かれているとする (「\$a」でレジスタ a の値を表す)
- 特に断らない限り変数は整数 (int 型) とする
- 「#」以下は説明用のコメント.アセンブリ言語の一部ではない

### 例

(C言語)

$$
e = (a + b) - (c + d)i
$$

ただし,変数 a~e の内容がそれぞれレ ジスタ a~e に置かれており,それ以外 にレジスタ t が自由に使えるとする

#### (疑似的な MIPSアセンブリ言語)

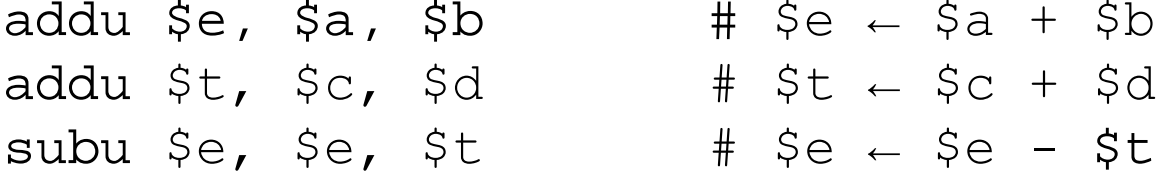

- t のように計算の都合上一時的に使われるレジスタを一時レ**ジスタ** (temporary register) と呼ぶ
- addu, subu の u は unsigned の略である.add 命令,sub 命令も計算内容は 同じだが,オーバフローが起きたときに例外処理が行われる.C言語では通常 オーバフローは無視する

資料: 主なレジスタ間演算命令

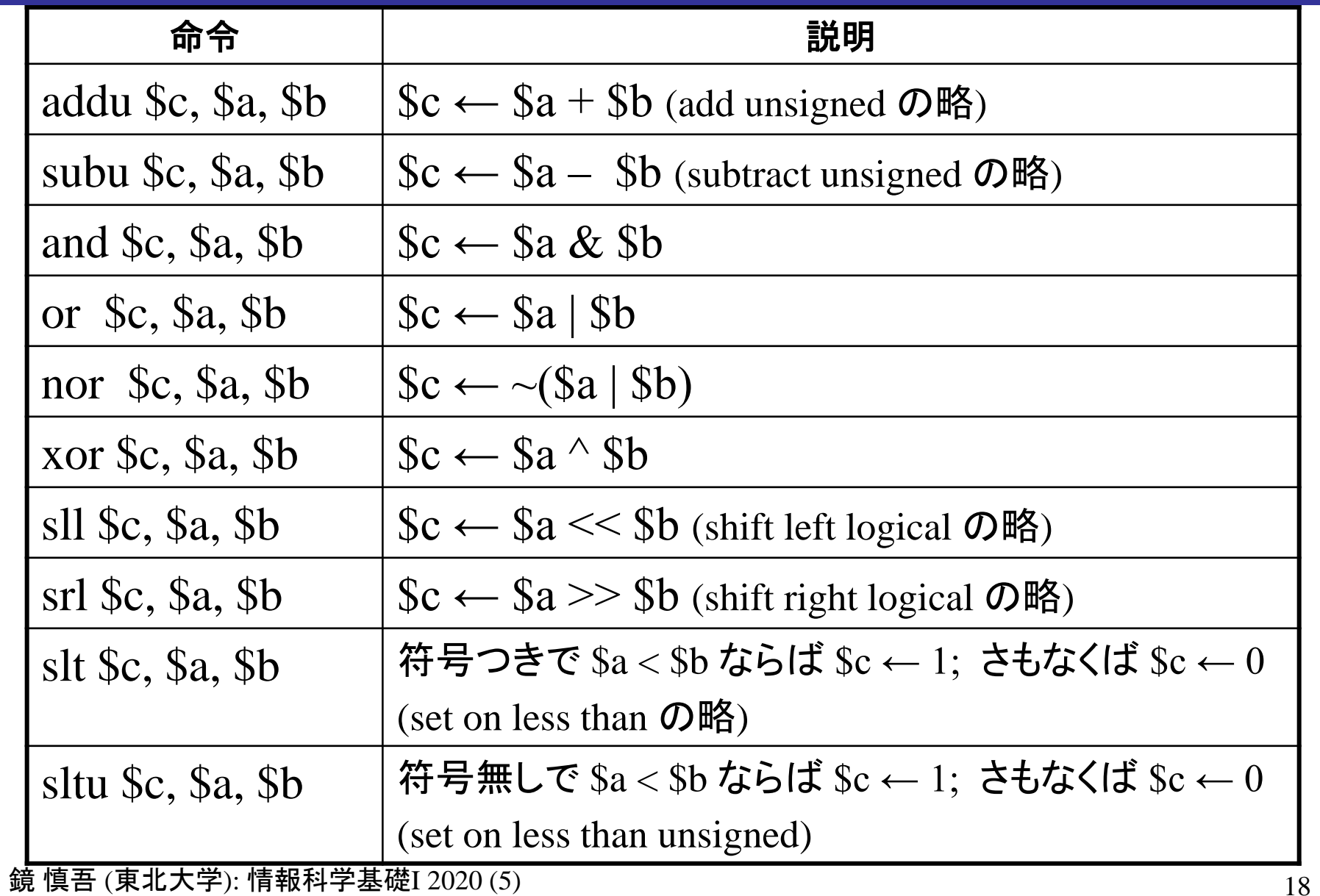

### MIPSのレジスタ

ここまでは便宜上,変数名をレジスタ名であるかのように用いて 来たが、本来のレジスタ名ではない.実際には、32本のレジスタ に **0** ~ **31** の番号がついており,その番号により指定する

 $addu 510, 58, 59$  # \$10  $\leftarrow$  \$8 + \$9

このままではわかりにくいので, 次ページのような別名で書き表 すことが多い

addu  $$t2$ ,  $$t0$ ,  $$t1$  #  $$t2 \leftarrow $t0 + $t1$ 

ただし 0番レジスタ(別名 \$zero)は常に値 **0** が読み出される 特殊なレジスタである(したがって厳密には記憶素子ではない)

資料: レジスタ一覧

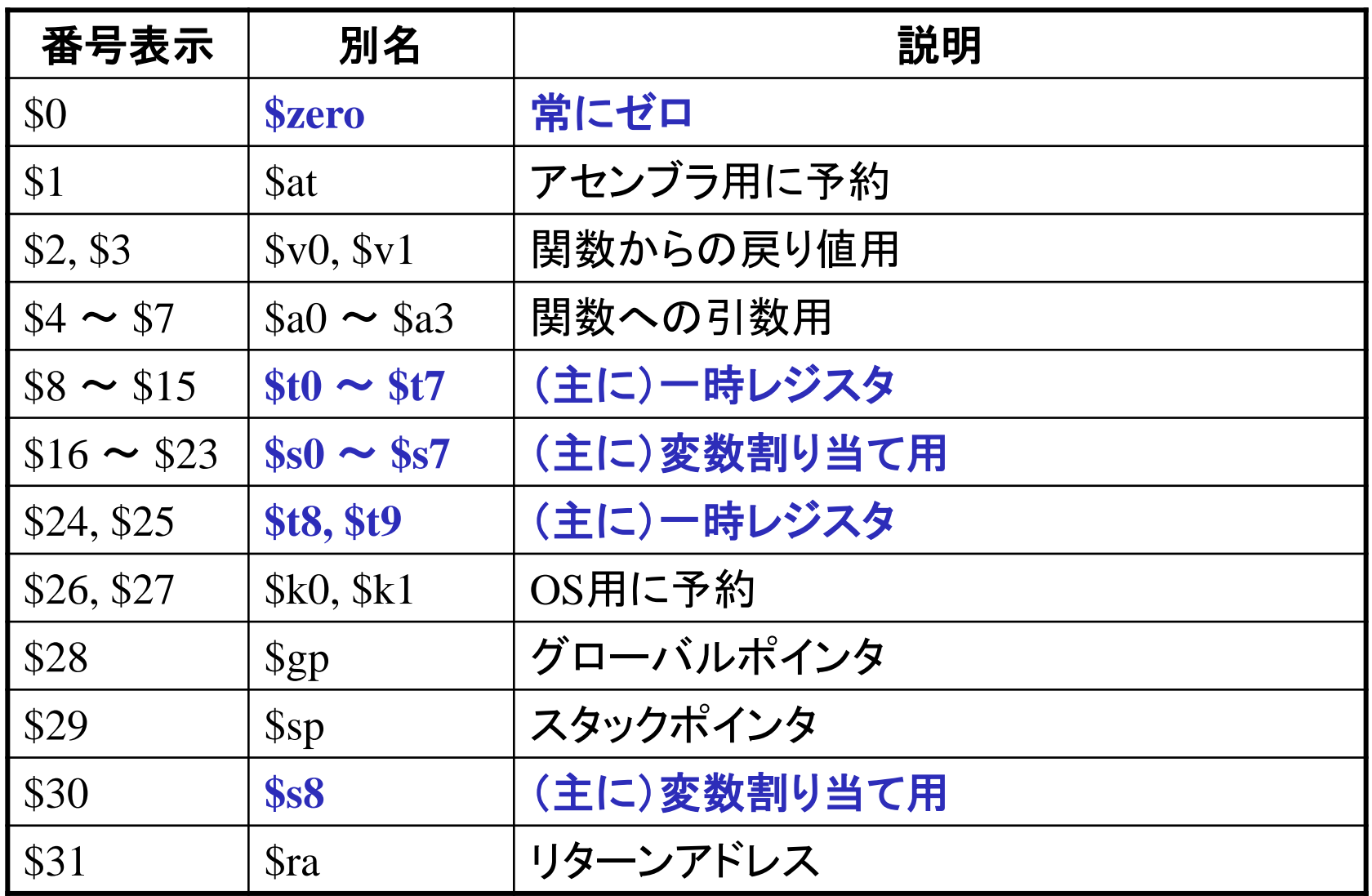

## 用語

#### •オペコード (opcode, operation code)

- addu や subu などのように演算の種類を表すもの
- 狭義にはそれに割り当てられた2進符号を指し,addu のような名前は オペコード・ニーモニック (opcode mnemonic) と呼ぶこともある

#### •オペランド (operand)

- \$10, \$t0, \$zero などのように演算の対象となるもの
- 演算の入力になるものを入力オペランドと呼ぶ
- 演算結果が書き込まれるものを出力オペランドと呼ぶ

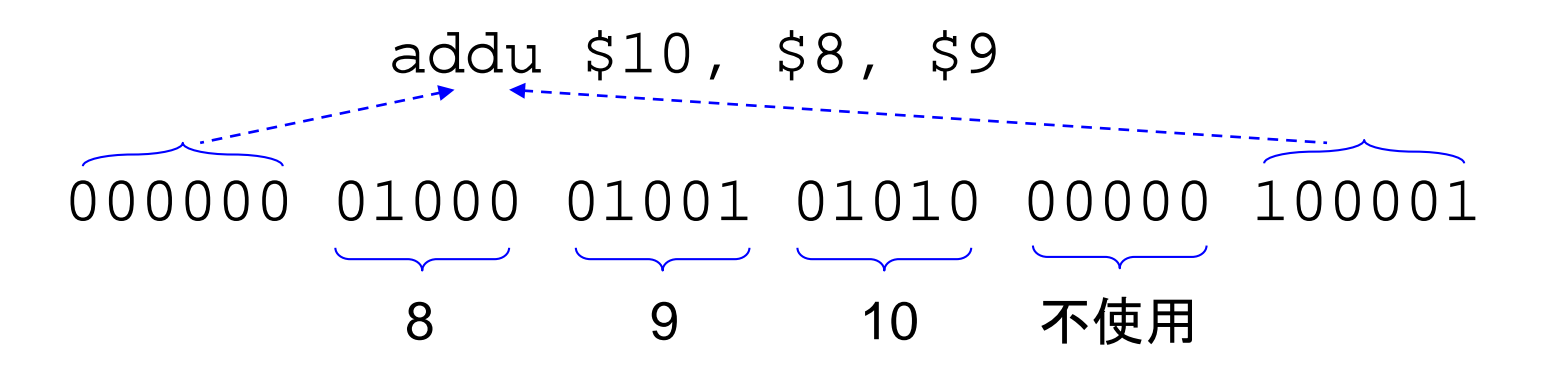

## MIPSシミュレータ SPIM

参考書 (パターソン・ヘネシー) でも紹介されているシミュレータ SPIM を使うと, MIPSの動作を確認することができる.

<http://spimsimulator.sourceforge.net/>

• Windows, macOS, Linux で動作

最低限の動かし方:

- File →Reinitialize and Load File でアセンブリ言語ファイル を開く
- Simulator → Run/Continue (F5) で実行
- あるいは Simulator → Single Step (F10) で1行ずつ実行

講義に対応したサンプルプログラム:

• <https://github.com/shingo-kagami/fis1/tree/master/asm>

|                                                                 | $\Box$ $\Box$<br><b>4</b> QtSpim                                                                        | $\mathbf{x}$       |
|-----------------------------------------------------------------|----------------------------------------------------------------------------------------------------|--------------------|
| Int Regs [16]<br>$\boxtimes$                                    | File Simulator Registers Text Segment Data Segment Window                                               | $\rightarrow$      |
| PC<br>$= 400048$                                                | Text                                                                                                    | $\boldsymbol{\Xi}$ |
| EPC<br>$= 0$<br>$= 0$                                           | User Text Segment [00400000][00440000]                                                                  |                    |
| Cause<br>$BadVAddr = 0$                                         | [00400000] 8fa40000<br>1wS4, 0(S29)<br>; 183: 1v \$a0 0(\$sp) # argc                                    |                    |
| Status<br>$= 3000ff10$                                          | [00400004] 27a50004<br>addiu \$5, \$29, 4<br>; 184: addiu \$a1 \$sp 4 # arqv                            |                    |
|                                                                 | [00400008] 24a60004<br>addiu \$6, \$5, 4<br>; 185: addiu \$a2 \$a1 4 # envp                             |                    |
| HI<br>$= 0$                                                     | [0040000c] 00041080<br>$s11$ \$2, \$4, 2<br>: 186: sll \$v0 \$a0 2                                      |                    |
| LO<br>$= 0$                                                     | [00400010] 00c23021<br>addu \$6, \$6, \$2<br>; 187: addu \$a2 \$a2 \$v0                                 |                    |
|                                                                 | [00400014] 0c100009 jal 0x00400024 [main]<br>; 188: jal main                                            |                    |
| R0<br>$[10] = 0$                                                | [00400018] 00000000<br>nop<br>; 189: nop                                                                |                    |
| $\lceil at \rceil = 0$<br>R1                                    | [0040001c] 3402000a ori \$2, \$0, 10<br>; 191: li \$v0 10                                               |                    |
| $\sqrt{1} = 4$<br>R2                                            | [00400020] 0000000c<br>syscall<br>: 192: sy.                                                            |                    |
| R3<br>$[v1] = 0$                                                | プログラムの表示<br>[00400024] 27bd8f74<br>addiu \$29, \$29, -28812<br>; 4: addi                                |                    |
| $[a0] = 1$<br>$\mathbf{R4}$                                     | [00400028] 34080002<br>ori \$8, \$0, 2<br>: 5: ori                                                      |                    |
| $[a1] = 7ffff090$<br>R5<br>$\texttt{[a2]} = 7 \texttt{fff1098}$ | 「syscall」まではシステムが<br>$[0040002c]$ afa80000 sw \$8, 0(\$29)<br>: 6: 5V 5                                 |                    |
| R6.<br>$[a3] = 0$<br>R7                                         | [00400030] 34080003 ori \$8, \$0, 3<br>; 7: ori                                                         |                    |
| $[t0] = 2$<br>R8                                                | $[00400034]$ afa80004 sw \$8, 4(\$29)<br>$: 8:$ SV $S1$<br>用意した初期化コード                                   |                    |
| R9<br>$[t1] = 3$                                                | [00400038] 8fa80000 1w \$8, 0(\$29)<br>: 11: 1v                                                         |                    |
| R10 $[t2] = 5$                                                  | $[0040003c]$ 8fa90004 lw \$9, 4(\$29)<br>: 12: 10                                                       |                    |
| R11 $[t3] = 0$                                                  | [00400040] 01095021<br>; 13: addu \$t2, \$t0, \$t1<br>addu \$10, \$8, \$9                               |                    |
| $R12$ $[t4] = 0$                                                | [00400044] afaa0008 sw \$10, 8(\$29)<br>; 14: sw \$t2, 8(\$sp)                                          |                    |
| R13 $[t5] = 0$                                                  | ; 16: addiu \$sp, \$sp, 0x708c<br>[00400048] 27bd708c addiu \$29, \$29, 28812                           |                    |
| $R14$ [t6] = 0                                                  | [0040004c] 03e00008 jr \$31<br>; 17: jr \$ra                                                            |                    |
| $R15$ [t7] = 0                                                  | <b>COOOOOOO</b>                                                                                         |                    |
|                                                                 | Data<br>[80000180]                                                                                      | $\boxtimes$        |
| レジスタの表示                                                         | [80000184]<br>User data segment [10000000][10040000]                                                    |                    |
|                                                                 | trust \$sp<br>[10000000][1003ffff] 00000000                                                             |                    |
| $R20 [s4] = 0$                                                  | メモリ値の表示<br>[80000188]                                                                                   |                    |
| $R21$ [s51 = 0                                                  | [8000018c]                                                                                              |                    |
| $R22$ [s6] = 0                                                  | registers<br>User Stack [7fff8000][80000000]                                                            |                    |
| $R23$ [s7] = 0                                                  | [80000190]<br>[7fff8000]<br>00000002 00000003<br>00000005<br>00000000                                   |                    |
| $R24$ $[t8] = 0$                                                | [80000194]<br>[7fff8010][7ffff08b]<br>00000000                                                          |                    |
| $R25$ $[t9] = 0$                                                | 1800001981<br>[7ffff08c]<br>00000001                                                                    |                    |
| $R26$ $R01 = 0$<br>$R27$ $[k1] = 0$                             | [8000019c]<br>[7ffff090]<br>7ffff17b<br>7fffffbc<br>00000000<br>7fffffe1                                |                    |
| $R28$ [gp] = 10008000                                           | [800001a0]<br>[7fff0a0]<br>7fffff85<br>7fffff49<br>7fffff18<br>7fffff06<br>$\ldots$ I $\ldots$ $\ldots$ |                    |
| $R29$ [sp] = 7fff8000                                           | [7ffff0b0]<br>7ffffee2<br>7ffffebb<br>7ffffe78<br>7ffffe64<br>F800001a41<br>. <b>x</b> d                |                    |
| $R30 [s8] = 0$                                                  | [7ffff0c0]<br>7ffffe24<br>7ffffe57<br>7ffffe49<br>7ffffe31<br>[800001a8]                                |                    |
| R31 $\lceil \text{ral} \rceil = 400018$                         | [7ffff0d0]<br>7ffffe10 7ffffde8<br>7ffffdd5<br>7ffffd8b<br>[800001ac]                                   |                    |
|                                                                 | 7ffffd2a<br>7ffffd1c<br>7ffff678<br>[7ffff0e0]<br>7ffffd41<br>A * x<br><b>FRAGGO1601</b>                |                    |
|                                                                 | 7ffff63a 7ffff608 7ffff5ed 7ffff5d0<br>[7ffff0f0]<br><b>Contract Automobile State</b>                   |                    |

鏡 慎吾 (東北大学): 情報科学基礎I 2020 (5) 23

### SPIMに読み込ませるアセンブリ言語ファイルの例

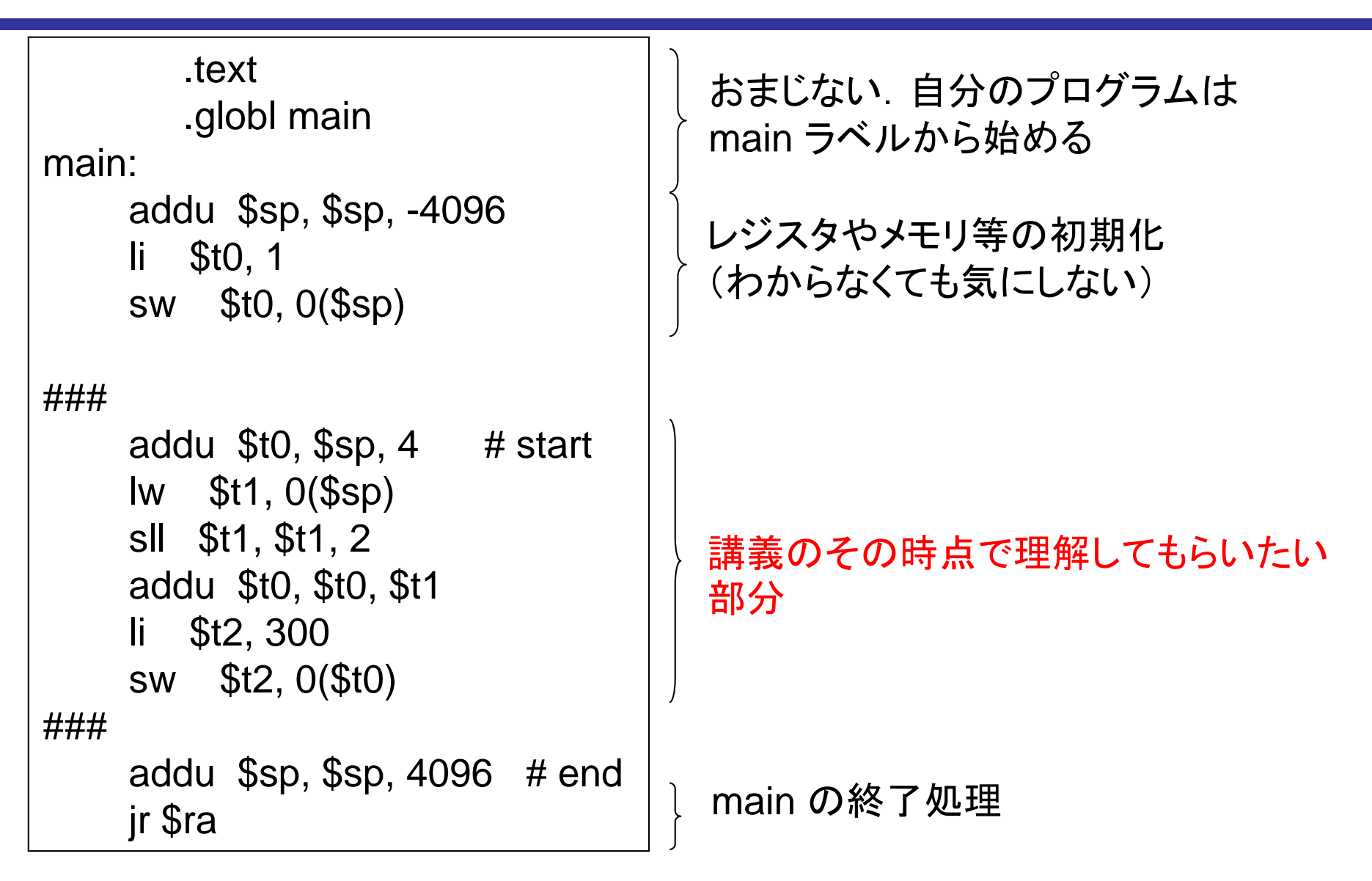

シミュレータをインストールしたくない人向け

<https://cpulator.01xz.net/>

Architecture: MIPS32r5 (no delay slots) System: MIPS (no delay slots) SPIM

- アセンブリ言語のエディタウィンドウの「main:」の次の行以 降に、サンプルコードの「main:1の次の行以降の内容を貼 り付ける
- Compile and Load (F5キー)
- Step Into (F2キー) で 1 行ずつ実行

#### 例題

- 1. レジスタ s0 の内容を s1 にコピーする命令を示せ.(ヒント: レジスタ zero を活用する.一般に,同じ動作をする命令は 一通りとは限らない)
	- この操作はよく使うので以下のように書けるように なっている(アセンブラが自動変換してくれる).この ような命令をマクロ命令と呼ぶ

move  $$s1, s80$  #  $$s1 \leftarrow $s0$ 

2. レジスタ s0 の内容の各ビットを反転した結果を s1 に保存 する命令を示せ.

解答例

#### 1. 例えば以下の各命令(ほか多数)

or \$s1, \$s0, \$zero or \$s1, \$zero, \$s0 addu \$s1, \$s0, \$zero

#### 2. 例えば以下の各命令

nor \$s1, \$s0, \$zero nor \$s1, \$zero, \$s0

## 用語の確認

- レジスタ
- ロード と ストア
- ALU
- プログラムカウンタ (PC)
- RISC と CISC
- x86, ARM, MIPS
- オペコード と オペランド